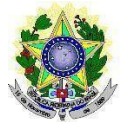

# **MINISTÉRIO DA EDUCAÇÃO SECRETARIA DE EDUCAÇÃO PROFISSIONAL E TECNOLÓGICA INSTITUTO FEDERAL DE EDUCAÇÃO, CIÊNCIA E TECNOLOGIA DO RIO GRANDE DO NORTE PROGRAMA DE PÓS-GRADUAÇÃO EM EDUCAÇÃO PROFISSIONAL**

#### **EDITAL Nº 03/2018 – PPGEP/IFRN COM INCORPORAÇÃO DA RETIFICAÇÃO 01**

# **PROCESSO SELETIVO PARA INGRESSO NO CURSO DE DOUTORADO ACADÊMICO EM EDUCAÇÃO PROFISSIONAL (2019.1)**

A Coordenação do Programa de Pós-Graduação em Educação Profissional (PPGEP), do Instituto Federal de Educação, Ciência e Tecnologia do Rio Grande do Norte (IFRN), no uso das atribuições que lhe confere a Portaria nº 2.065/2017–Reitoria-IFRN, de 1° de setembro de 2017, e considerando a Resolução nº 48/2018-CONSUP/IFRN, torna público pelo presente Edital o processo de seleção para o **Curso de Doutorado Acadêmico em Educação Profissional**.

# **DA ÁREA DE CONCENTRAÇÃO E LINHAS DE PESQUISA**

1. O PPGEP concentra-se na área de Educação da Coordenação de Aperfeiçoamento de Pessoal de Nível Superior (CAPES), delimitado à Educação Profissional, e é formado por 03 (três) Linhas de Pesquisa, conforme explicitadas a seguir:

# 1.1. **Linha de Pesquisa 1: Políticas e Práxis em Educação Profissional**

Tem como eixo norteador a análise crítica da educação profissional, situando-a no contexto da política educacional brasileira e das mudanças socioeconômicas e políticas em desenvolvimento na sociedade contemporânea, priorizando as seguintes dimensões: a) as mudanças conjunturais e estruturais na sociedade, situando o papel do Estado e suas implicações no campo das políticas da educação básica e da educação profissional; b) as relações entre trabalho e educação com ênfase na educação profissional; c) as diferentes formas de organização do trabalho a partir da incorporação de novas tecnologias na produção e as diferentes implicações para a educação profissional e para a educação básica; d) a gestão e a avaliação das políticas, dos programas e dos projetos relativos à educação profissional.

# 1.2. **Linha de Pesquisa 2: Formação Docente e Práticas Pedagógicas na Educação Profissional**

Tem como eixos de investigação os processos de formação docente, inicial e continuada, e as práticas pedagógicas desenvolvidas no campo da educação profissional, situando-as no contexto de desenvolvimento da sociedade e da política educacional brasileira com ênfase nas relações entre a educação profissional e a educação básica, priorizando as seguintes dimensões de investigação: a) formação docente para a educação básica e para a educação profissional: convergências, especificidades e contradições; b) fundamentos legais e pedagógicos que orientam a formação docente no campo da educação profissional e as práticas formativas desenvolvidas pelas instituições formadoras; c) práticas pedagógicas: saberes e fazeres na integração entre a educação básica e a educação profissional; d) formação docente e diversidade.

# 1.3. **Linha de Pesquisa 3: História, historiografia e memória da Educação Profissional**

Tem como eixo de investigação a história da Educação Profissional e suas interfaces com a Educação Básica, com diferentes perspectivas de pesquisas que comportam estudos no âmbito das instituições educativas, das memórias (individual ou coletiva) e da produção historiográfica sobre essa área do conhecimento, priorizando as seguintes dimensões de investigação: a) história de instituições educativas, sobretudo na esfera do mundo do trabalho; b) agentes e sujeitos da Educação Profissional (gestores, docentes, técnico-administrativos e discentes); c) práticas educativas, representações, cultura e saberes institucionalizados. d) processos de produção, circulação e adoção de memórias em experiências

relacionadas ao campo da Educação Profissional; e) estudos historiográficos sobre a educação de natureza profissional ou que com ela dialoguem.

# **DA VAGAS**

- 2. O PPGEP oferecerá, para ingresso no primeiro semestre letivo de 2019 no curso de doutorado, **10 (dez) vagas**, distribuídas entre as três Linhas de Pesquisa, conforme Quadros 1, 2 e 3 a seguir, com reserva de 20% das vagas para candidatos autodeclarados pretos, pardos ou indígenas e 5% para pessoas com deficiência, em cumprimento à política de ação afirmativas do IFRN, conforme prescrito, respectivamente, nas Resoluções n° 03/2017-CONSUP/IFRN e n° 05/2017-CONSUP/IFRN, ambas de 22 de fevereiro de 2017:
	- 2.1. É considerada **População Negra** o conjunto de pessoas que se autodeclaram pretas e pardas, conforme o quesito cor ou raça usado pelo Instituto Brasileiro de Geografia e Estatística (IBGE) ou que adotam autodefinição análoga; e **População Indígena** o conjunto de indivíduos de origem e ascendência précolombiana que se identifica e é identificado como pertencente a um grupo étnico cujas características culturais o distinguem da sociedade nacional, conforme previsto na Resolução n° 03/2017-CONSUP/IFRN.
	- 2.2. São consideradas **Pessoas com Deficiência** (PcD) aquelas que têm impedimentos de longo prazo de natureza física, mental, intelectual ou sensorial, os quais, em interação com diversas barreiras, podem obstruir sua participação plena e efetiva na sociedade em igualdades de condições com as demais pessoas, nos termos dos artigos 3º e 4º do Decreto nº 3.298/99, da Súmula nº 377/2009 do Superior Tribunal de Justiça (STJ) e das Leis nº 12.764/2012 e 13.146/2015. Para fins de concorrência à reserva de vagas para PcD, considera-se ainda o que determina o artigo 5º do Decreto nº 5.296/2004.
	- 2.3. As reservas de vagas definidas pela política de ações afirmativas serão remanejadas para candidatos(as) aprovados(as) neste processo seletivo, caso não preenchidas nos termos deste Edital, conforme a Nota Informativa Nº 02/2017-PROEN.
	- 2.4. Os candidatos aos quais se referem os subitens 2.1 e 2.2 participarão do processo seletivo em igualdade de condições com os demais no que se refere ao conteúdo da prova e aos critérios de avaliação.

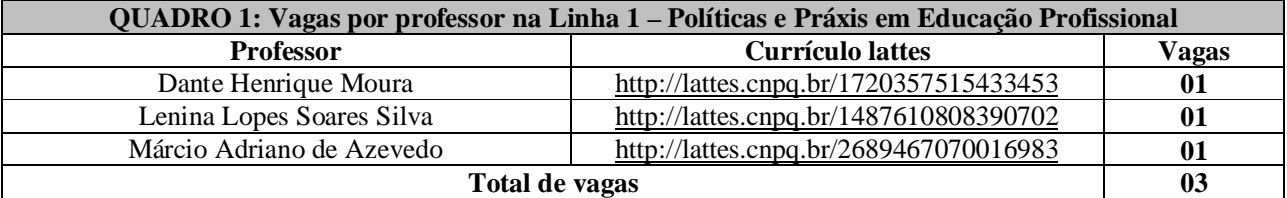

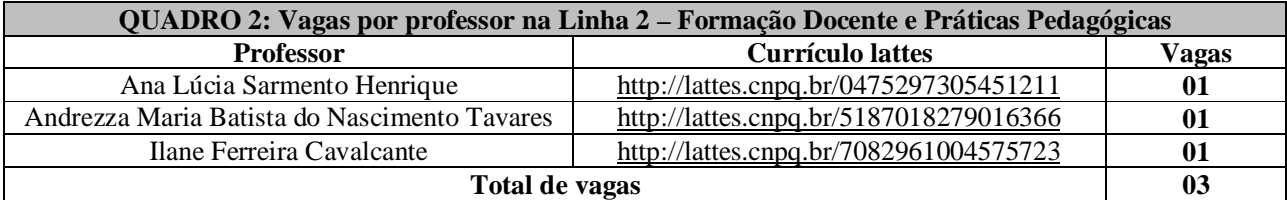

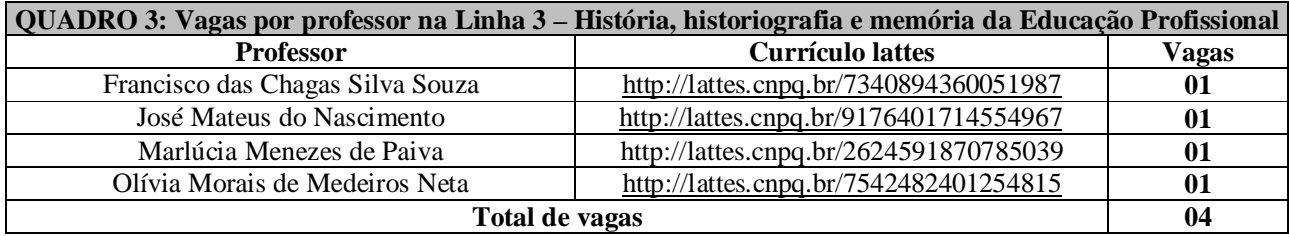

#### **DAS INSCRIÇÕES NO PROCESSO SELETIVO E DAS SANÇÕES**

- 3. Poderão inscrever-se no processo seletivo portadores de diploma do curso de mestrado (acadêmico ou profissional) em instituição reconhecida pela Coordenação de Aperfeiçoamento de Pessoal de Nível Superior e/ou revalidado nos termos da lei para título obtido em instituição estrangeira.
	- 3.1. Também é critério para homologação da inscrição a comprovação de publicação de um trabalho (artigo em periódico com qualis mínimo B3 ou livro/capítulo de livro com ISBN ou trabalho completo em anais de eventos nacionais ou internacionais) nos últimos 04 anos.
- 4. Os(as) portadores de diploma obtido no exterior devem ter o respectivo diploma revalidado oficialmente.
- 5. Os documentos em língua estrangeira, quando houver, deverão estar visados pela autoridade consular brasileira no país de origem e acompanhados da respectiva tradução oficial.
- 6. Caso o(a) candidato(a) aprovado(a) tenha apresentado, para efeitos de inscrição neste processo seletivo, declaração de conclusão, sua matrícula estará condicionada à apresentação do diploma de conclusão no ato da matrícula.
- 7. A inscrição do(a) candidato(a) será realizada exclusivamente via internet, no **Portal do Candidato**, por meio do sítio do Sistema Gestor de Concursos (SGC) do IFRN [\(http://processoseletivo.ifrn.edu.br\),](http://processoseletivo.ifrn.edu.br),) **a partir das 14h00min do dia 02 de janeiro de 2019 até às 17h00min do dia 29 de janeiro de 2019, horário local**.
	- 7.1. Para se cadastrar no **Portal do Candidato** é **OBRIGATÓRIO** que o(a) candidato(a) possua conta de e mail ativa. A conta de e-mail é imprescindível para ativação do cadastro do(a) candidato(a) e para o resgate de senha de acesso.
	- 7.2. Não é permitido um mesmo endereço de e-mail para o cadastro de candidatos distintos.
	- 7.3. No formulário de inscrição é **OBRIGATÓRIO** informar o número de documento de identidade e do CPF do(a) próprio(a) candidato(a).
- 8. O(a) candidato(a) terá direito a apenas uma única inscrição no Processo Seletivo.
- 9. O(a) candidato(a) que desejar fazer uma nova inscrição neste Processo Seletivo, no período determinado no item **7** deste Edital, terá que, no **Portal do Candidato**, realizar o cancelamento de sua inscrição anterior.
- 10. No **Portal do Candidato** o(a) solicitante terá apenas um único cadastro para gerenciar todas as suas inscrições em editais no IFRN.
	- 10.1. **Caso o(a) candidato(a) ainda não tenha criado seu cadastro**, deverá acessar o sítio do SGC do IFRN [\(http://processoseletivo.ifrn.edu.br\)](http://processoseletivo.ifrn.edu.br)) e realizar os procedimentos I e II, descritos a seguir:
		- **I. Criação do Cadastro no Portal do Candidato:**
			- a) escolher, no menu superior, a opção **Entrar**;
			- b) no formulário de acesso ao sistema, escolher a opção **Criar uma nova conta**;
			- c) preencher os dados solicitados corretamente e só, então, escolher a opção **Enviar**;
			- d) será enviada uma mensagem para o e-mail cadastrado, no qual, pelo link recebido, o candidato **deverá** acessar o sistema e **ativar sua conta de usuário** (o candidato terá o prazo máximo de 2 (duas) horas para realizar a ativação de sua conta, caso contrário, terá que realizar um novo cadastro).

# **II. Inscrição no Processo Seletivo:**

- a) escolher, no menu superior do SGC, a opção **Entrar**;
- b) preencher corretamente seu CPF e senha e confirmar clicando em **Submeter**;
- c) na caixa **Inscrições** selecionar o concurso ao qual deseja concorrer clicando em **Acesse**;
- d) escolher uma das linhas de pesquisa listados na caixa **Ofertas**;
- e) uma vez escolhido o concurso e a linha de pesquisa, iniciar a inscrição escolhendo a opção **Realizar inscrição**; e,
- f) preencher corretamente os dados solicitados.
- 10.1.1. O procedimento anterior irá gerar um número de inscrição e uma tela de confirmação de dados. Leia atentamente todos os dados apresentados e, caso estejam corretos, marque positivamente o campo *Declaro que os dados acima estão corretos* e confirme clicando em *Confirmar os dados acima* (caso alguma informação não esteja correta, retorne para a página de preenchimento do questionário e corrija).
- 10.1.2. A tela de confirmação apresentará os dados informados pelo(a) candidato(a) no momento da inscrição.
- 10.2. Caso o(a) candidato(a) já possua cadastro no SGC, deverá acessar o sítio do Sistema [\(http://processoseletivo.ifrn.edu.br\)](http://processoseletivo.ifrn.edu.br)) com seu CPF e senha e realizar apenas o procedimento II do subitem 10.1.
- 10.3. Após terminar o preenchimento do formulário será apresentada a área da inscrição, onde deve ser selecionada a aba Upload de Arquivos e realizar os seguintes procedimentos:
	- 10.3.1. Anexar **obrigatoriamente**, **em formato pdf com tamanho limite de 2 MB por arquivo,** todos os documentos especificados a seguir:
		- 10.3.1.1. **Projeto de Pesquisa de Tese de Doutorado**, que deve ser produção individual, contendo: Identificação do(a) candidato(a) com nome completo, indicação de endereço eletrônico para acesso ao Curriculum Lattes e da Linha de Pesquisa; Título; Temática; Problema; Justificativa; Objetivos; Referencial Teórico e Metodológico, baseados em uma sólida revisão bibliográfica; Cronograma de execução; e Referências, segundo normas da Associação Brasileira de Normas Técnicas (ABNT). Texto escrito em Word,

fonte 12, Times New Roman ou Arial, espaçamento 1,5, com, no mínimo, 10 e, no máximo, 15 laudas.

- **10.3.1.1.1.** Na capa do projeto de pesquisa de tese de doutorado, abaixo do nome do(a) candidato(a), deverá ser incluído, **OBRIGATORIAMENTE**, o endereço eletrônico para acesso ao seu currículo Lattes.
- 10.3.1.2. **Diploma de Curso de Mestrado** ou declaração de conclusão, emitida por Instituição de Ensino Superior reconhecida pelo MEC.
- 10.3.1.3. **Trabalho Acadêmico publicado** (artigo em periódico com qualis mínimo B3 ou livro/capítulo de livro com ISBN ou trabalho completo em anais de evento nacional ou internacional) nos últimos 04 anos, com identificação de ISSN ou ISBN, conforme o caso, e do veículo da publicação.
- 10.4. A **não anexação** de qualquer um dos documentos acima discriminados implicará no **INDEFERIMENTO da homologação da inscrição** do(a) candidato(a).
- 10.5. Na aba **Upload de Arquivos** o(a) candidato(a) deverá conferir os documentos anexados, visualizando cada um deles pois serão desconsiderados arquivos em condições ilegíveis.
- 10.6. Durante o período de inscrição previsto no item **7** deste Edital, o candidato poderá acrescentar quantos arquivos se fizerem necessários.
- 10.7. Caso, o(a) candidato(a) não consiga anexar o documento num único arquivo, poderá fracioná-lo, criando um arquivo para a frente e outro para verso.
- 10.8. Não serão considerados para efeito de pontuação documentos enviados por outro meio que não o previsto a partir do subitem 10.3 ou em data posterior ao encerramento das inscrições, previsto no item 7.
- 11. O candidato é único e exclusivamente responsável pelas informações prestadas no formulário de inscrição.
- 12. No ato da inscrição, será gerado um código de segurança que permite identificar se as informações constantes na página de confirmação de dados são autênticas.
- 13. O PPGEP/IFRN não se responsabiliza pela não efetivação da inscrição devido a quaisquer motivos de ordem técnica dos computadores, falhas de comunicação, congestionamento das linhas de comunicação, procedimento indevido do candidato, bem como por outros fatores que impossibilitem a transferência de dados, sendo de responsabilidade exclusiva do candidato acompanhar a situação de sua inscrição.
- 14. Para gerar o **Boleto de Pagamento**, o(a) candidato(a) deverá acessar o *Portal do candidato* no SGC do IFRN ([http://processoseletivo.ifrn.edu.br\)](http://processoseletivo.ifrn.edu.br)) e efetivar seu *login,* fornecendo o CPF e senha informados durante o processo de criação de sua conta. Em seguida, o(a) candidato(a) deve acessar o menu *Minhas inscrições*, escolher o processo seletivo desejado e selecionar o botão *Gerar Boleto*. Esse procedimento irá gerar um boleto bancário em formato PDF, do qual poderá ser feito download ou impressão.
- 15. O boleto bancário correspondente à Guia de Recolhimento da União (GRU), no valor de R\$ 80,00 (oitenta reais), deverá ser pago até, no máximo, dia **30 de janeiro de 2019**.
- 16. O valor da taxa de inscrição não será devolvido em hipótese alguma.
- 17. Para concorrer às vagas reservadas, o candidato que estiver de acordo com os critérios apresentados nos itens 2.1 e 2.2 deste Edital, deverá confirmar os devidos campos no formulário de inscrição.
- 18. A Pessoa com Deficiência que necessite de atendimento diferenciado deverá indicar no formulário de inscrição, em campo próprio, a sua necessidade, especificando o tipo de atendimento que o IFRN deverá dispensar no local das provas para garantir a sua participação no processo seletivo.
	- 18.1. O(a) candidato(a) que solicitar, no ato da inscrição, atendimento diferenciado deverá, **até o dia 07 de fevereiro de 2019**, dar entrada em processo administrativo direcionado ao PPGEP, no setor de protocolo do *Campus* Natal-Central, anexando cópia de laudo médico com expressa referência ao código correspondente da Classificação Internacional de Doença (CID) e que indique a necessidade de tal atendimento, comprovante de inscrição no processo seletivo e cópia do documento de identificação e do CPF do candidato.
	- 18.2. Os(as) candidatos(as) que não declararem essa condição, no **ato da inscrição**, não poderão recorrer em favor de sua situação posteriormente.
- 19. As Pessoas com Deficiência participarão do processo seletivo no que se refere ao conteúdo, à avaliação e aos critérios de aprovação, ao horário e ao local de realização de aplicação das provas e à nota mínima exigida para aprovação, em igualdade de condições com os(as) demais candidatos(as).
- 20. **Será eliminado** do processo seletivo, sem prejuízo das sanções penais cabíveis, o(a) candidato(a) que, em qualquer tempo:
	- a) cometer falsidade ideológica com prova documental;
	- b) utilizar-se de procedimentos ilícitos, devidamente comprovados por meio eletrônico, estatístico, visual ou grafológico;
- c) burlar ou tentar burlar quaisquer das normas definidas neste Edital;
- d) dispensar tratamento inadequado, incorreto ou descortês a qualquer pessoa envolvida no processo seletivo; ou,
- e) perturbar, de qualquer modo, a ordem dos trabalhos relativos ao processo seletivo.
- 21. O(a) candidato(a) se responsabilizará pela veracidade de todas as informações prestadas sob pena de responder administrativa, civil e criminalmente, nos termos do Art. 299 do Código Penal, e de tornar nulos sua inscrição e todos os atos dela decorrentes, conforme dispõe o Art. 167 do Código Civil.
- 22. O **Resultado Preliminar da Homologação** das inscrições estará disponível na Área do Candidato no sítio <http://processoseletivo.ifrn.edu.br/,> a partir do dia **08 de fevereiro de 2019**. O **Resultado Final da Homologação** será publicado no sítio <http://portal.ifrn.edu.br/ppgep> e estará disponível na Área do Candidato no sítio <http://processoseletivo.ifrn.edu.br/> a partir do dia **14 de fevereiro de 2019**.
	- 22.1. **Ao Resultado Preliminar da Homologação** das inscrições caberá recurso, em data anunciada em calendário disposto no item 51 deste Edital.

#### **DO PROCESSO DE SELEÇÃO**

- 23. O processo de seleção será coordenado por uma Comissão de Seleção nomeada pelo Colegiado do PPGEP, constituída por docentes do Programa e/ou de outros Programas de Pós-Graduação *stricto sensu*.
- 24. O preenchimento das vagas, por linha de pesquisa, dar-se-á por meio de processo eliminatório e classificatório.
- 25. O processo seletivo constará de **três etapas**, de caráter eliminatório, com a nota de cada etapa variando de 0 a 100 pontos e **nota mínima de aprovação de 70 (setenta) pontos** para cada uma delas.
- 26. Em caso de não preenchimento total das vagas em qualquer das linhas de pesquisa, **as vagas poderão ser remanejadas para outra linha**.

#### 26.1. **ETAPA 1: Prova Escrita Teórica**:

- 26.1.1. A prova escrita teórica será aplicada a todos(as) os(as) candidatos(as) e será elaborada de acordo com a bibliografia indicada no Anexo I.
- 26.1.2. A prova será realizada sem consulta de qualquer material bibliográfico ou outro material, com duração de até 4 (quatro) horas, podendo o(a) candidato(a) levar o caderno de prova depois de transcorrido 2 (duas) horas do início da aplicação.
- 26.1.3. Os portões do prédio serão abertos às 13h e fechados às 14h, horário local, sendo automaticamente eliminados do processo seletivo os(as) candidatos(as) que chegarem após essa hora ou não comparecerem.
- 26.1.4. O(a) candidatos(a) deve estar na sala onde ocorrerá a prova, impreterivelmente, às 14h15min.
- 26.1.5. A prova terá início às 14h30min, horário local, sendo automaticamente eliminados do processo seletivo os(as) candidatos(as) que chegarem à sala após essa hora ou não comparecerem.
- 26.1.6. O(a) candidato(a), para ter acesso à sala de prova, deverá apresentar o original do documento de identificação com fotografia, utilizado na inscrição.
- 26.1.7. A prova escrita teórica não deverá conter nenhuma identificação do(a) candidato(a), exceto no local destinado exclusivamente para este fim.
- 26.1.8. Durante a realização da prova, não será permitido ao(a) candidato(a) portar telefone celular, boné ou equivalente, *notebook*, dicionário, apostila, livros, periódicos ou qualquer outro tipo de material eletrônico ou didático.
- 26.1.9. A prova deverá ser redigida somente com caneta esferográfica nas cores azul ou preta, obedecendo às orientações dos fiscais de sala e às normas deste Edital.
- 26.1.10. Terá sua prova anulada e será automaticamente eliminado do processo seletivo o(a) candidato(a) que durante a sua realização:
	- a) fornecer e/ou receber auxílio para execução da prova;
	- b) identificar-se fora do local destinado para tal fim;
	- c) portar um ou mais dos seguintes materiais: telefone celular, *notebook*, dicionário, apostila, livros, periódicos ou qualquer outro tipo de material eletrônico ou didático.
	- d) atentar contra a disciplina ou desacatar a quem estiver investido de autoridade para supervisionar, coordenar, fiscalizar ou orientar a aplicação da prova;
	- e) perturbar de qualquer modo a ordem dos trabalhos durante a realização da prova;
	- f) recusar-se a entregar o material da prova ao término do tempo máximo estabelecido para a prova;
- g) afastar-se da sala a qualquer tempo, sem o acompanhamento e/ou autorização do fiscal do setor;
- h) ausentar-se da sala a qualquer tempo portando folha da prova;
- g) utilizar ou tentar utilizar meios fraudulentos ou ilegais para obter aprovação própria ou de terceiros.
- 26.1.11. A prova escrita teórica de natureza argumentativa será redigida considerando-se os seguintes aspectos:
	- a) domínio de conhecimentos relativos aos temas gerais da Educação e específicos da Educação Profissional, considerando a bibliografia indicada no Anexo I;
	- b) domínio da expressão escrita formal em língua portuguesa;
	- c) capacidade lógica de exposição e de argumentação;
	- d) capacidade de análise crítica e síntese.
- 26.1.12. A prova escrita teórica será avaliada por dois examinadores integrantes da Comissão de Seleção. A nota atribuída a cada candidato(a) será a média aritmética simples das notas dos 2 (dois) examinadores. Caso haja discrepância superior a 20 (vinte) pontos, a avaliação passará por um terceiro examinador e a nota do(a) candidato(a) será a média aritmética das duas notas que mais se aproximarem.
- 26.1.13. A esta etapa **caberá interposição de recurso**, em data anunciada em calendário disposto no item 51 deste Edital.
- 26.2. **ETAPA 2: Análise do Projeto de Pesquisa de Tese de Doutorado, a ser anexado no ato da inscrição**:
	- 26.2.1. Somente serão considerados para fins avaliativos os projetos de pesquisa de tese de doutorado anexados conforme orientações, formato e prazo previstos no subitem 10.3 deste edital.
	- 26.2.2. Somente serão avaliados os projetos de pesquisa de tese de doutorado dos(as) candidatos(as) que forem aprovados na prova escrita teórica.
	- 26.2.3. O Projeto de Pesquisa de Tese de Doutorado deverá ser elaborado considerando os seguintes aspectos:
		- a) relação de pertinência da temática de estudo com a área da educação profissional e com a Linha de Pesquisa à qual se vincula, considerando, também, a área de pesquisa e os projetos desenvolvidos pelos professores da respectiva Linha;
		- b) clareza na redação e na justificativa pela escolha de uma temática ou problema de investigação;
		- c) objetividade no tratamento do problema situado na temática de pesquisa;
		- d) domínio do candidato em relação aos elementos teóricos e metodológicos para o desenvolvimento do projeto de pesquisa de tese de doutorado;
		- e) conhecimento do candidato acerca das fontes bibliográficas e documentais implicadas.
	- 26.2.4. Os projetos de pesquisa de tese de doutorado que não apresentarem pertinência com a área da educação profissional e com a Linha de Pesquisa à qual se vinculam não serão avaliados, sendo o(a) candidato(a) reprovado(a).
	- 26.2.5. O projeto de pesquisa de tese de doutorado será avaliado por 2 (dois) examinadores integrantes da Comissão de Seleção. A nota atribuída a cada candidato(a) será a média aritmética das notas dos 2 (dois) examinadores. Caso haja discrepância superior a 20 (vinte) pontos, a avaliação passará por um terceiro examinador e a nota do(a) candidato(a) será a média aritmética das duas notas que mais se aproximarem.
	- 26.2.6. A esta etapa **caberá interposição de recurso**, em data anunciada em calendário disposto no item 51 deste Edital.

### 26.3. **ETAPA 3: Entrevista**

- 26.3.1. Participarão da entrevista apenas os(as) candidatos(as) aprovados nas etapas 1 e 2, prova escrita teórica e projeto de pesquisa de tese de doutorado, respectivamente.
- 26.3.2. O projeto de pesquisa de tese de doutorado e a experiência acadêmica e profissional do(a) candidato(a) apresentadas no Currículo *Lattes* fornecem elementos para a avaliação a ser realizada na entrevista, em que serão observados:
	- 26.3.2.1. o domínio teórico e metodológico sobre a temática e a área de estudo privilegiada por cada candidato(a);
	- 26.3.2.2. o domínio na argumentação para justificar sua inclusão na área da educação profissional;
- 26.3.2.3. o domínio na argumentação para justificar sua inclusão na Linha de Pesquisa escolhida;
- 26.3.2.4. a clareza na elaboração do discurso oral;
- 26.3.2.5. a disponibilidade de tempo para cursar o doutorado no PPGEP, dedicando-se às disciplinas, a produção acadêmico-científica, a realização da pesquisa e a sistematização da tese.
- 26.3.3. A entrevista será realizada e avaliada por uma banca composta por 3 (três) examinadores integrantes da Comissão de Seleção. A nota atribuída a cada candidato(a) será a média aritmética das notas dos 3 (três) examinadores.
- 26.3.4. A esta etapa **NÃO** caberá recurso.

# **DO RESULTADO FINAL DA SELEÇÃO, DA DIVULGAÇÃO E DA VALIDADE**

- 27. A média final de cada candidato(a) será expressa sob a forma de nota, em uma escala de 0 (zero) a 100 (cem) pontos, sendo classificatória por ordem decrescente.
- 28. A nota mínima para aprovação será **70 (setenta) pontos**, sendo calculada pela média aritmética simples das notas da prova escrita teórica, do projeto de pesquisa de tese de doutorado e da entrevista.
- 29. Serão considerados **aprovados** os(as) candidatos(as) que obtiverem as melhores notas até o limite do preenchimento das vagas constantes no item 2 deste Edital, em cada uma das Linhas de Pesquisa.
- 30. Serão considerados(as) **habilitados(as) em lista de espera** os(as) candidatos(as) não classificados(as) dentro das vagas disponíveis e que não tenham sido eliminados.
- 31. Na hipótese de igualdade na média final entre os(as) candidatos(as), terá preferência, na classificação, sucessivamente,  $o(a)$  candidato $(a)$  que:
	- a) tiver obtido melhor nota na prova escrita teórica;
	- b) tiver obtido melhor nota na entrevista;
	- c) tiver obtido melhor nota no projeto de pesquisa de tese de doutorado;
	- d) for idoso, na forma do Artigo 27, parágrafo único, da Lei nº 10.741/2003;
	- e) tiver maior idade.
- 32. A divulgação do **Resultado Final** do processo de seleção será feita a partir do dia **27 de março 2019**, no sítio <http://portal.ifrn.edu.br/ppgep,> e estará disponível também, a partir dessa data, na Área do Candidato do sítio <http://processoseletivo.ifrn.edu.br/.>
- 33. Na divulgação do resultado final, serão apresentadas a vinculação do doutorando a uma Linha de Pesquisa e a identificação do(a) professor(a) orientador(a).
- 34. O resultado da seleção tem validade apenas para o semestre letivo previsto para ingresso em 2019.1, conforme este Edital, não havendo possibilidade de aproveitamento posterior.

# **DO LOCAL E HORÁRIO DE REALIZAÇÃO DA PROVA ESCRITA TEÓRICA E DA ENTREVISTA**

- 35. A **Prova Escrita Teórica** será realizada no dia **17 de fevereiro de 2019**, das 14h30min às 18h30min, **horário local**, no *Campus* Natal-Central do IFRN, situado na Avenida Senador Salgado Filho, 1559, em salas a serem divulgadas a partir do dia **13 de fevereiro de 2019** na Área do Candidato do sítio <http://processoseletivo.ifrn.edu.br/> e no sítio <http://portal.ifrn.edu.br/ppgep.>
- 36. As entrevistas serão realizadas nos dias **22, 25 e 26 de março de 2019**, em horário e local a ser divulgado a partir do dia **21 de março de 2019** no sítio <http://portal.ifrn.edu.br/ppgep.>
- 37. Por ocasião da entrevista, o(a) candidato(a) deverá apresentar documento de identificação com foto (Carteira de Identidade expedida pelas Secretarias de Segurança Pública ou pelas Forças Armadas, Polícias Militares, Ordens ou Conselhos que, por lei federal, tenha validade como documento de identidade e possibilite a conferência da foto e da assinatura, ou Carteira Profissional ou Passaporte ou Carteira de Habilitação com fotografia, na forma da Lei nº 9.503/97).
- 38. O(a) candidato(a) que não atender ao disposto no item 37 será eliminado do processo seletivo, não podendo participar da entrevista.

# **DAS MATRÍCULAS**

39. O(a) candidato(a) classificado(a) dentro das vagas disponíveis por Linha de Pesquisa, em ampla concorrência e reserva de vagas de políticas afirmativas deverá matricular-se na Secretaria do PPGEP, **nos dias 28 e 29 de março e 01 de abril de 2019**, nos horários estabelecidos no Anexo III deste Edital, apresentando cópia da documentação abaixo discriminada e seus originais para conferência: (Alteração dada pela Retificação 01).

- a) **Documento de Identificação com foto** (Carteira de Identidade expedida pelas Secretarias de Segurança Pública ou pelas Forças Armadas, Polícias Militares, Ordens ou Conselhos que, por lei federal, tenha validade como documento de identidade e possibilite a conferência da foto e da assinatura, ou Carteira Profissional ou Passaporte ou Carteira de Habilitação com fotografia, na forma da Lei nº 9.503/97);
- b) **Foto 3x4 recente**;
- c) **Cadastro de Pessoa Física** (CPF);
- d) **Registro Nacional de Estrangeiro** (RNE) ou passaporte para candidatos/as estrangeiros/as;
- **e) Diploma de graduação ou equivalente ou declaração de possível conclusão, emitida por Instituição de Ensino Superior reconhecida pelo MEC;**
- f) **Histórico escolar da graduação**;
- g) **Diploma de curso de mestrado e respectivo histórico escolar**
- h) **Certificado de Quitação com o Serviço Militar** para candidatos do sexo masculino;
- i) **Certidão de Casamento**, quando couber;
- j) **Título de Eleitor e comprovante de quitação eleitoral** referente à última eleição;

# k) **Comprovante de residência atualizado**.

- 40. A matrícula poderá ser realizada por procurador(a) munido(a) de procuração simples.
- 41. O(a) candidato(a) aprovado(a) que não realizar a matrícula neste período perderá sua vaga.
- 42. O candidato aprovado na condição de reserva de vagas de acordo com a condição de etnia deverá apresentar, além de documentação descrita no item 39, autodeclaração de pertencimento à etnia preta, parda ou indígena, conforme formulário disponível no **Anexo II** deste Edital, devidamente assinada pelo candidato.
- 43. O candidato aprovado para a vaga reservada para pessoas com deficiência deverá, obrigatoriamente, além da documentação relacionada no item 39, apresentar também laudo médico original ou cópia autenticada, conforme art. 8º-B da Portaria Normativa Nº 9/2017, emitido nos últimos 12 (doze) meses que indique a espécie, o grau ou o nível de deficiência que o acomete, nos termos do art. 4º do Decreto 3.298/1999, com expressa referência ao código correspondente à Classificação Internacional de Doenças (CID) da Organização Mundial de Saúde (OMS).
- 44. A comprovação de deficiência tomará por base o laudo médico fornecido pelo estudante no momento da matrícula e as informações prestadas no comparecimento obrigatório à Junta Médica ou à Perícia Médica Singular.
- 45. A Junta Médica ou a Perícia Médica Singular analisará a condição do candidato como deficiente nos termos da Lei n° 13.146/2015, do Art. 43 do Decreto nº 3.298/1999 e suas alterações e da Súmula nº 377 do Superior Tribunal de justiça (STJ), mediante agendamento informado.
- 46. O parecer da Junta Médica ou da Perícia Médica Singular terá decisão terminativa sobre a qualificação do candidato como deficiente, ou não, e seu respectivo grau. A esse parecer, portanto, NÃO caberá recurso.
- 47. Perderá o direito à vaga o candidato que se declarar beneficiário de uma determinada reserva de vaga e que não conseguir apresentar a comprovação necessária no momento da matrícula, mesmo que a nota obtida seja suficiente para que o candidato consiga aprovação em outro grupo de concorrência.
- 48. A prestação de informação falsa pelo estudante, apurada posteriormente à matrícula, em procedimento que lhe assegure o contraditório e a ampla defesa, ensejará o cancelamento de sua matrícula nesta Instituição Federal de Ensino, sem prejuízo das sanções penais cabíveis.

# **DAS VAGAS REMANESCENTES**

- 49. As vagas não preenchidas, por qualquer motivo, acarretarão tantas convocações quantas necessárias, dentre os(as) candidatos(as) habilitados(as) em lista de espera, conforme item 30, de acordo com a ordem decrescente de classificação por Linha de Pesquisa.
- 50. As chamadas para o preenchimento das vagas remanescentes, quando houver, serão efetuadas após o período de matrícula e serão publicadas no sítio do PPGEP [\(http://portal.ifrn.edu.br/ppgep\),](http://portal.ifrn.edu.br/ppgep),) a partir de **02 de abril de 2019**.

# **DO CALENDÁRIO**

51. O Processo seletivo obedecerá ao calendário disposto no Quadro 4, a seguir:

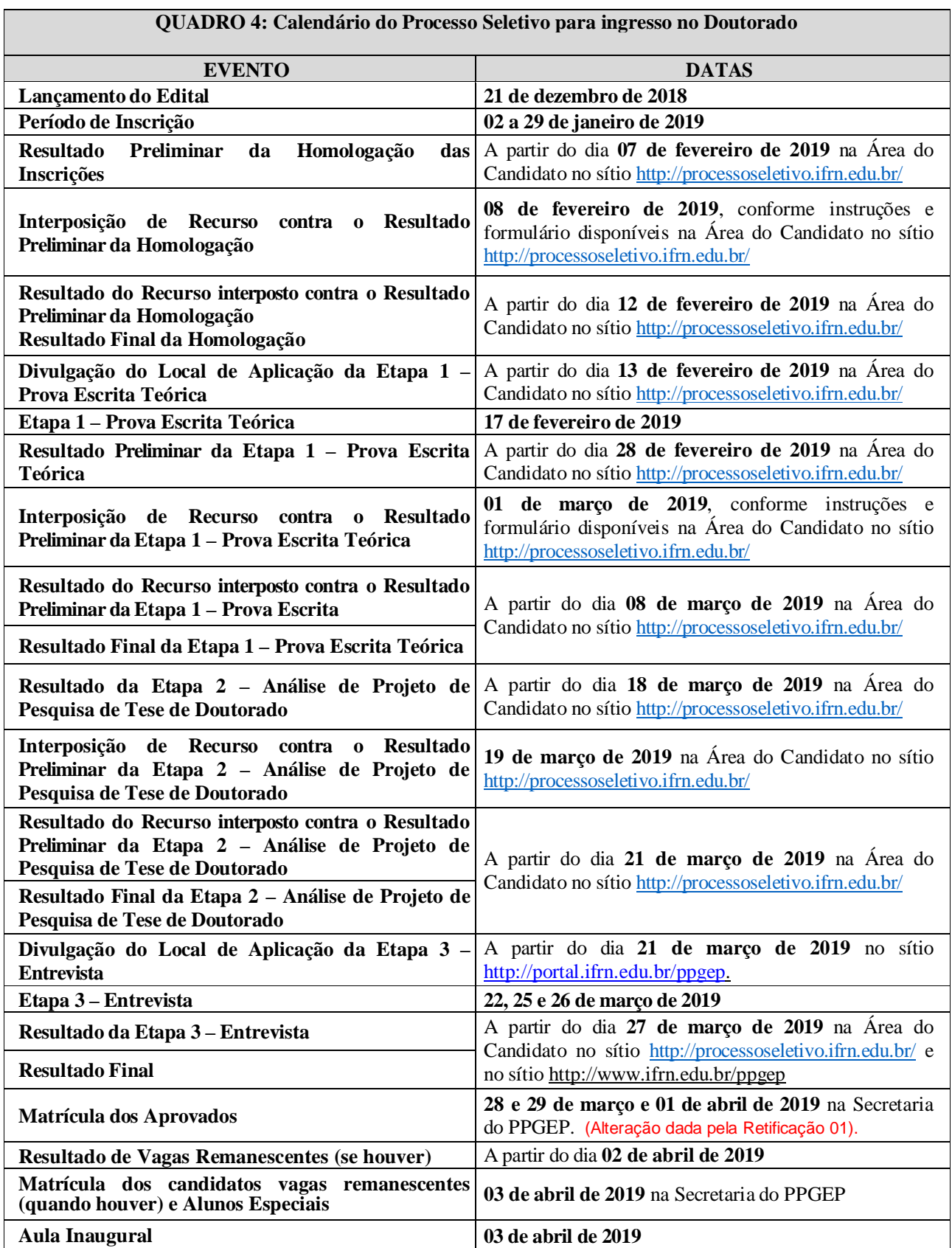

# **DAS DISPOSIÇÕES GERAIS**

- 51. Todos os resultados e informações sobre o processo seletivo estarão disponíveis no sítio <http://portal.ifrn.edu.br/ppgep> ou poderão ser obtidas por meio do correio eletrônico [ppgep@ifrn.edu.br](mailto:ppgep@ifrn.edu.br) ou pessoalmente, no endereço constante do Anexo III.
- 52. Os casos omissos serão resolvidos pela Comissão de Seleção e, se necessário, encaminhados ao Colegiado do PPGEP do IFRN.

Natal/RN, 21 de dezembro de 2018.

Ticiona Patricia da S. C. hautinho

Ticiana Patrícia da S. C. Coutinho Pró-Reitora de Ensino em Exercício Portaria nº 938/2017 – Reitoria/IFRN Matrícula SIAPE: 1672910

José Mateus do Nascimento Coordenador do PPGEP Portaria nº 2065/2017 – Reitoria/IFRN Matrícula SIAPE: 1434525

### **ANEXO I – REFERÊNCIAS**

BRASIL. **Formação de professores para educação profissional e tecnológica**. Brasília: Instituto Nacional de Estudos e Pesquisas Educacionais Anísio Teixeira (INEP), 2008, 304p (Coleção Educação Superior em Debate, v. v. 8). Disponível em: <[http://www.oei.es/pdfs/formacion\\_profesores\\_educacion\\_profesional\\_inep.pdf.>](http://www.oei.es/pdfs/formacion_profesores_educacion_profesional_inep.pdf.) Acesso em: 18 fev. 2013.

CNTE. **Dossiê retratos da escola A reforma do Ensino Médio em questão.** v. 11, n. 20, (2017). Disponível em: <http://retratosdaescola.emnuvens.com.br/rde/issue/view/30.> Acesso em: 13 dez. 2018.

LEITE, José Yvan Pereira; MOURA, Dante Henrique; MEDEIROS NETA, Olívia de (Org.). Dossiê a produção do conhecimento em educação profissional – Plano Nacional de Educação (2014-2024). **HOLOS**, Natal, v. 6, p. 1-228, out. 2016. ISSN 1807-1600. Disponível em:  $\langle \frac{\text{http://www2.ifrn.edu.br/ojs/index.php/HOLOS/issue/view/109>}{\text{A}}$  $\langle \frac{\text{http://www2.ifrn.edu.br/ojs/index.php/HOLOS/issue/view/109>}{\text{A}}$  $\langle \frac{\text{http://www2.ifrn.edu.br/ojs/index.php/HOLOS/issue/view/109>}{\text{A}}$ . Acesso em: 08 nov. 2017.

MANFREDI, Silvia Maria. **Educacao Profissional no Brasil**. São Paulo: Cortez, 2002, 317 p.

MOLL, Jaqueline (Org.). **Educação profissional e tecnológica no Brasil contemporâneo**: Desafios, tensões e possibilidades. Porto Alegre: Artmed, 2010, 312p.

MOURA, Dante Henrique (Org.). **Produção de conhecimento, políticas públicas e formação docente em educação profissional**. 1. ed. Campinas/SP: Mercado de Letras, 2013, 476p.

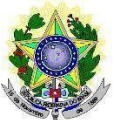

# **MINISTÉRIO DA EDUCAÇÃO SECRETARIA DE EDUCAÇÃO PROFISSIONAL E TECNOLÓGICA INSTITUTO FEDERAL DE EDUCAÇÃO, CIÊNCIA E TECNOLOGIA DO RIO GRANDE DO NORTE PROGRAMA DE PÓS-GRADUAÇÃO EM EDUCAÇÃO PROFISSIONAL**

# **EDITAL Nº 03/2018 – PPGEP/IFRN**

Eu, \_\_\_\_\_\_\_\_\_\_\_\_\_\_\_\_\_\_\_\_\_\_\_\_\_\_\_\_\_\_\_\_\_\_\_\_\_\_\_\_\_\_\_\_\_\_\_\_\_\_\_\_\_\_\_\_\_\_\_\_\_\_\_\_\_\_\_\_\_\_\_\_\_\_\_\_\_, CPF nº.\_\_\_\_\_\_\_\_\_\_\_\_\_\_\_\_\_\_\_\_\_\_\_\_\_\_\_\_\_\_\_, portador do documento de identificação nº.\_\_\_\_\_\_\_\_\_\_\_\_\_\_\_\_\_\_\_, DECLARO que sou ( ) preto, ( ) pardo, ( ) indígena, para o fim específico de atender aos termos do Edital 03/2018 – PPGEP/IFRN, no que se refere à reserva de vagas de acordo com a condição de etnia.

Declaro, também, estar ciente de que, a comprovação da falsidade desta declaração, em procedimento que me assegure o contraditório e a ampla defesa, implicará no cancelamento da minha matrícula no PPGEP/IFRN, sem prejuízo das sanções penais cabíveis.

 $\frac{1}{2}$  de  $\frac{1}{2}$  de  $\frac{1}{2}$  de 2019.

\_\_\_\_\_\_\_\_\_\_\_\_\_\_\_\_\_\_\_\_\_\_\_\_\_\_\_\_\_\_\_\_\_\_\_\_\_ **Assinatura do candidato**

# **ANEXO III – SECRETARIA DO PPGEP**

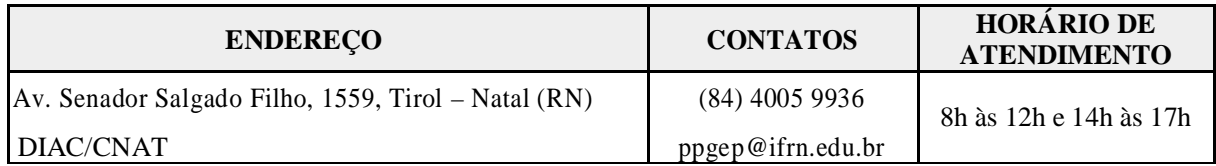